# **Handy Calculator**

**Marc Saltzman**

 **Altoun's Rate Assessment Calculator** Haroutune John Altoun,Archibald Cyril James,1971

 *Calculators at Work in Daily Living* Susan Brendel,2001 Enhance your students' independent living skills and help them build calculator proficiency. With Calculators at Work in Daily Living, your stdents will get first-hand experience in the ways in which calculator use can improve efficiency and make math-related tasks in the home, around town, and on the job easier and faster. In addition, they will develop important math skills and see the ways in which math is used in daily living.

 Popular Science ,1944-12 Popular Science gives our readers the information and tools to improve their technology and their world. The core belief that Popular Science and our readers share: The future is going to be better, and science and technology are the driving forces that will help make it better.

 **TI-84 Plus Graphing Calculator For Dummies** C. C. Edwards,2004-06-25 If you have a TI-84 Plus Graphing Calculator, you have a powerful, sophisticated tool for advanced math. In fact, it's so sophisticated that you may not know how to take advantage of many of its features and functions. That's a good problem to have, and TI-84 Plus Graphing Calculator For Dummies is the right solution! It takes the TI-84 Plus to the next power, showing you how to: Display numbers in normal, scientific, or engineering notations Perform basic calculations, deal with angles, and solve equations Create and investigate

geometric figures Graph functions, inequalities, or transformations of functions Create stat plots and analyze statistical data Create probability experiments like tossing coins, rolling dice, and so on Save calculator files on your computer Add applications to your calculator so that it can do even more TI-84 Plus Graphing Calculator For Dummies was written by C.C. Edwards, author of TI-83 Plus Graphing Calculator For Dummies, who has a Ph.D. in mathematics and teaches on the undergraduate and graduate levels. The book doesn't delve into high math, but it does use appropriate math examples to help you delve into: Using the Equation Solver Using GeoMaster and its menu bar to construct lines, segments, rays, vectors, circles, polygons, perpendicular and parallel lines, and more Creating a slide show of transformations of a graph Using the Inequality Graphing application to enter and graph inequalities and solve linear programming problems There's even a handy tear-out cheat sheet to remind you of important keystrokes and special menus, And since you'll quickly get comfortable with the built-in applications, there's a list of ten more you can download and install on your calculator so it can do even more! TI-84 Plus Graphing Calculator For Dummies is full of ways to increase the value of your TI–84 Plus exponentially.

 **TI-83 Plus Graphing Calculator For Dummies** C. C. Edwards,2004-02-03 Would you order a multi-course gourmet buffet and just eat salad?If you have a TI-83 Plus graphing calculator, you have a veritablefeast of features and functions at your fingertips, but chances areyou don't take full advantage of them. This friendly guidewill help you explore your TI-83 Plus Graphing Calculator and useit for all it's worth, and that's a lot. Witheasy-tofollow, step-by-step instructions plus screen shots,TI-83 Plus Graphing Calculator For Dummies shows you how to: Perform basic arithmetic operations Use Zoom and panning to get the best screen display Use all the functions in the Math menu, including the foursubmenus: MATH, NUM, CPS, and PRB Use the fantastic Finance application to decide whether tolease or get a loan and buy, calculate the best interest, andmore Graph and analyze functions by tracing the graph or by creatinga table of functional values, including graphing piecewise-definedand trigonometric functions Explore and evaluate functions, including how to find thevalue, the zeros, the point of intersection of two functions, andmore Draw on a graph, including line segments, circles, andfunctions, write text on a graph, and do freehand drawing Work with sequences, parametric equations, and polarequations Use the Math Probability menu to evaluate permutations andcombinations Enter statistical data and graph it as a scatter plot,histogram, or box plot, calculate the median and quartiles, andmore Deal with matrices, including finding the inverse, transpose,and determinant and using matrices to solve a system of linearequations Once you discover all you can do with your TI-83 Plus GraphingCalculator, you'll find out how to make it do more! Thisguide shows you how to download and install the free TI Connectsoftware to connect your calculator to your computer, and how tolink it to other calculators and

transfer files. It shows you howto help yourself to more than 40 applications you can download fromthe TI Web site, and most of them are free. You can choose fromAdvanced Finance, CellSheet, that turns your calculator into aspread sheet, NoteFolio that turns it into a word processor,Organizer that lets you schedule events, create to-do lists, savephone numbers and e-mail addresses, and more. Get this book and discover how your TI-83 Plus GraphingCalculator can solve all kinds of problems for you.

 Sams Teach Yourself Microsoft Windows Vista All in One Greg Perry,2006-12-18 Vista is the brave new world of Microsoft Windows computing, and with it, what once was old, is new again. In just a short time, Sams Teach Yourself Windows Vista All in One will have you up and running with this new, must-have Windows operating system. Using a straightforward, stepby-step approach, each lesson builds upon a real-world foundation forged in both technology and everyday user scenarios, allowing you to learn the essentials of Windows Vista from the ground up. If you're a pro or a newcomer to Windows, you have in your hands the book you need to make the most of Vista with the least effort possible. Step-by-step instructions carefully walk you through the most common questions, issues, and tasks, and you'll learn the extra under-the-hood features that enable you to leverage Windows even more. Learn how to… • Do more with Windows Vista in less time • Quickly start using Vista's new user interface like a pro • Leverage the power of Vista's new Aero graphics • Keep often-used tools and utilities handy by

adding Gadgets to your new Windows Sidebar • Manage your digital picture library with Windows Photo Gallery • Utilize Vista's Explorer windows to quickly get to data you need • Master Vista's new Instant Search feature, so your files no longer get lost in the shuffle • Use the new Windows Media Player 11 to manage both your music and video collections • Automate routine Windows tasks so your computer works while you sleep • Improve security with Vista's state-of-the-art Windows Defender • Easily optimize your disk's files and folders and configure your home network • Protect your valuable data with Vista's Backup and Restore Center • Surf the 'Net with tabbed browsing, manage RSS feeds, and more, using the new Internet Explorer 7

 *The Medical Professional's Guide to Handheld Computing* Chris Helopoulos,2004 A comprehensive guide to choosing, buying and using a PDA in the clinical health-care setting.

#### **Experiencing Object Oriented Concepts** John Mathew,2010-03

 *Popular Science* ,1945-06 Popular Science gives our readers the information and tools to improve their technology and their world. The core belief that Popular Science and our readers share: The future is going to be better, and science and technology are the driving forces that will help make it better.

 **Popular Science** ,1945-12 Popular Science gives our readers the information and tools to improve their technology and their world. The core belief that Popular Science and our readers share: The future is going to be better, and science and technology are the driving forces that will help make it better.

 **Dr. Mark's Magical Math** Mark Biddiss,2004 Uses brain teasers and engaging activities to help teach young readers intermediate mathematics skills.

 *Popular Mechanics* ,1944-12 Popular Mechanics inspires, instructs and influences readers to help them master the modern world. Whether it's practical DIY home-improvement tips, gadgets and digital technology, information on the newest cars or the latest breakthroughs in science -- PM is the ultimate guide to our high-tech lifestyle.

 *Popular Mechanics* ,1945-02 Popular Mechanics inspires, instructs and influences readers to help them master the modern world. Whether it's practical DIY home-improvement tips, gadgets and digital technology, information on the newest cars or the latest breakthroughs in science -- PM is the ultimate guide to our high-tech lifestyle.

 Popular Science ,1945-02 Popular Science gives our readers the information and tools to improve their technology and their world. The core belief that Popular Science and our readers share: The future is going to be better, and science and technology are the driving forces that will help make it better.

 *TI-84 Plus CE Graphing Calculator For Dummies* Jeff McCalla,2022-09-14 You and your trusty TI-84+ can ace math, together Graphing calculators are an essential tool in many high school and college math courses. TI-84 Plus CE Graphing Calculator For Dummies teaches you how to use these handy little machines with confidence, for basic math and far, far beyond. Packed with insider tips, common mistakes to avoid, and updates on the newest products

available, this is the must-have reference to get the most out of your graphing calculator. You'll learn how to navigate the home screen, menus, and mode settings. And we'll teach you how to use your calculator to, uh, do math—starting with basic arithmetic functions and stepping up through matrices, complex numbers, and beyond. You can even learn about probability and how to conduct statistical data analysis with your TI-84+. Get graphing! Grasp the basics of using your TI-84+ graphing calculator Learn how to use shortcut menus to enter fractions, matrices and logarithms (with a change of base!) Figure out how to make charts, scatter plots, and more Get started programming in Python on the new TI-84 Plus CE Python Edition If you have the older TI-84+, look for tips that point out keystroke and functionality differences This edition of TI-84 Plus CE Graphing Calculator For Dummies lets you do everything there is to do with the very latest TI-84+ models.

Whatever kind of math you're doing, you'll get some quality screen time in, thanks to Dummies.

*Illustrated World ...* ,1910

 Apple Watch For Dummies Marc Saltzman,2022-11-22 Stop looking at your phone—and start looking at your Apple Watch Much more than a time-telling device, the Apple Watch is your very own wrist-sized computer. And Apple Watch For Dummies is the most trusted guide for new and upgrading users. Learn how to check your email, make a phone call, look at tomorrow's weather forecast, and track your calorie burn, all right on your wrist. Dummies helps you navigate the interface, use helpful Siri shortcuts, make wireless payments, and more. This 2023 Edition is fully updated for the latest version of the Apple Watch and watchOS. Learn how to connect your Apple Watch to your phone and start receiving messages Check the weather, track your fitness, and use apps on your Watch Make payments wirelessly by tapping your Watch at points-of-sale Discover all the features of the newest Apple Watch models This is the perfect Dummies guide for first-time Apple Watch users, as well as people who are upgrading their Apple Watch and need a reference on the latest features.

 ABA Journal ,1957-12 The ABA Journal serves the legal profession. Qualified recipients are lawyers and judges, law students, law librarians and associate members of the American Bar Association.

 **OFFICE MANAGEMENT: Developing Skills for Smooth Functioning** N. B. Dubey,2009-12 Office Management in all business and human organization activity is simply the act of getting people together to accomplish desired goals. Office management comprises planning organizing, staffing, leading or directing, and controlling and organization ( a group of one or more people or entities), deployment and manipulation of human resources, financial resources, technological resources, and natural resources or effort for the purpose of accomplishing a goal. This present modest-work has been prepared to provide students a comprehensive coverage of this subject and certain characterstics specific to office management. Every important topic has been

covered in a simple and pragmatic language so that students can understand the subject well.

 *Popular Science* ,1945-03 Popular Science gives our readers the information and tools to improve their technology and their world. The core belief that Popular Science and our readers share: The future is going to be better, and science and technology are the driving forces that will help make it better.

Embark on a transformative journey with Written by is captivating work, Discover the Magic in **Handy Calculator** . This enlightening ebook, available for download in a convenient PDF format Download in PDF: , invites you to explore a world of boundless knowledge. Unleash your intellectual curiosity and discover the power of words as you dive into this riveting creation. Download now and elevate your reading experience to new heights .

### **Table of Contents Handy Calculator**

- 1. Understanding the eBook Handy Calculator
	- $\circ$  The Rise of Digital Reading Handy Calculator
- Advantages of eBooks Over Traditional Books
- 2. Identifying Handy Calculator
	- Exploring Different Genres
	- Considering Fiction vs. Non-Fiction
- Determining Your Reading Goals
- 3. Choosing the Right eBook Platform
	- Popular eBook Platforms
	- Features to Look for in an Handy Calculator
	- User-Friendly Interface
- 4. Exploring eBook Recommendations from Handy Calculator
	- Personalized Recommendations
	- Handy Calculator User Reviews and Ratings
	- Handy Calculator and Bestseller Lists
- 5. Accessing Handy Calculator Free and Paid eBooks
	- Handy Calculator Public Domain eBooks
	- Handy Calculator eBook Subscription Services
	- Handy Calculator Budget-

Friendly Options

- 6. Navigating Handy Calculator eBook Formats
	- ePub, PDF, MOBI, and More
	- Handy Calculator Compatibility with Devices
	- Handy Calculator Enhanced eBook Features
- 7. Enhancing Your Reading Experience
	- Adjustable Fonts and Text Sizes of Handy Calculator
	- $\circ$  Highlighting and Note-Taking Handy Calculator
	- Interactive Elements Handy Calculator
- 8. Staying Engaged with Handy Calculator
	- Joining Online Reading Communities
	- Participating in Virtual Book Clubs
- Following Authors and Publishers Handy Calculator
- 9. Balancing eBooks and Physical Books Handy Calculator
	- Benefits of a Digital Library
	- Creating a Diverse Reading Collection Handy Calculator
- 10. Overcoming Reading Challenges
	- $\circ$  Dealing with Digital Eye Strain
	- Minimizing Distractions
	- Managing Screen Time
- 11. Cultivating a Reading Routine Handy Calculator
	- o Setting Reading Goals Handy Calculator
	- Carving Out Dedicated Reading Time
- 12. Sourcing Reliable Information of Handy Calculator

Fact-Checking eBook Content

of Handy Calculator

- Distinguishing Credible Sources
- 13. Promoting Lifelong Learning Utilizing eBooks for Skill Development
	- Exploring Educational eBooks
- 14. Embracing eBook Trends
	- Integration of Multimedia Elements
	- Interactive and Gamified eBooks

## **Handy Calculator Introduction**

In todays digital age, the availability of Handy Calculator books and manuals for download has revolutionized the way we access information. Gone are the days of physically flipping through pages and carrying heavy textbooks or manuals.

With just a few clicks, we can now access a wealth of knowledge from the comfort of our own homes or on the go. This article will explore the advantages of Handy Calculator books and manuals for download, along with some popular platforms that offer these resources. One of the significant advantages of Handy Calculator books and manuals for download is the cost-saving aspect. Traditional books and manuals can be costly, especially if you need to purchase several of them for educational or professional purposes. By accessing Handy Calculator versions, you eliminate the need to spend money on physical copies. This not only saves you money but also reduces the environmental impact associated with book production and transportation. Furthermore, Handy

Calculator books and manuals for download are incredibly convenient. With just a computer or smartphone and an internet connection, you can access a vast library of resources on any subject imaginable. Whether youre a student looking for textbooks, a professional seeking industryspecific manuals, or someone interested in self-improvement, these digital resources provide an efficient and accessible means of acquiring knowledge. Moreover, PDF books and manuals offer a range of benefits compared to other digital formats. PDF files are designed to retain their formatting regardless of the device used to open them. This ensures that the content appears exactly as intended by the author, with no loss of formatting or missing graphics. Additionally, PDF files can

be easily annotated, bookmarked, and searched for specific terms, making them highly practical for studying or referencing. When it comes to accessing Handy Calculator books and manuals, several platforms offer an extensive collection of resources. One such platform is Project Gutenberg, a nonprofit organization that provides over 60,000 free eBooks. These books are primarily in the public domain, meaning they can be freely distributed and downloaded. Project Gutenberg offers a wide range of classic literature, making it an excellent resource for literature enthusiasts. Another popular platform for Handy Calculator books and manuals is Open Library. Open Library is an initiative of the Internet Archive, a non-profit organization dedicated to digitizing cultural

artifacts and making them accessible to the public. Open Library hosts millions of books, including both public domain works and contemporary titles. It also allows users to borrow digital copies of certain books for a limited period, similar to a library lending system. Additionally, many universities and educational institutions have their own digital libraries that provide free access to PDF books and manuals. These libraries often offer academic texts, research papers, and technical manuals, making them invaluable resources for students and researchers. Some notable examples include MIT OpenCourseWare, which offers free access to course materials from the Massachusetts Institute of Technology, and the Digital Public Library of America,

which provides a vast collection of digitized books and historical documents. In conclusion, Handy Calculator books and manuals for download have transformed the way we access information. They provide a cost-effective and convenient means of acquiring knowledge, offering the ability to access a vast library of resources at our fingertips. With platforms like Project Gutenberg, Open Library, and various digital libraries offered by educational institutions, we have access to an ever-expanding collection of books and manuals. Whether for educational, professional, or personal purposes, these digital resources serve as valuable tools for continuous learning and self-improvement. So why not take advantage of the vast world of Handy Calculator books and manuals for download and embark on your journey of knowledge?

#### **FAQs About Handy Calculator Books**

**What is a Handy Calculator PDF?** A PDF (Portable Document Format) is a file format developed by Adobe that preserves the layout and formatting of a document, regardless of the software, hardware, or operating system used to view or print it. **How do I create a Handy Calculator PDF?** There are several ways to create a PDF: Use software like Adobe Acrobat, Microsoft Word, or Google Docs, which often have built-in PDF creation tools. Print to PDF: Many applications and operating systems have a "Print to PDF" option that

allows you to save a document as a PDF file instead of printing it on paper. Online converters: There are various online tools that can convert different file types to PDF. **How do I edit a Handy Calculator PDF?** Editing a PDF can be done with software like Adobe Acrobat, which allows direct editing of text, images, and other elements within the PDF. Some free tools, like PDFescape or Smallpdf, also offer basic editing capabilities. **How do I convert a Handy Calculator PDF to another file format?** There are multiple ways to convert a PDF to another format: Use online converters like Smallpdf, Zamzar, or Adobe Acrobats export feature to convert PDFs to formats like Word, Excel, JPEG, etc. Software like Adobe Acrobat, Microsoft Word, or other PDF editors may have options

to export or save PDFs in different formats. **How do I password-protect a Handy Calculator PDF?** Most PDF editing software allows you to add password protection. In Adobe Acrobat, for instance, you can go to "File" -> "Properties" -> "Security" to set a password to restrict access or editing capabilities. Are there any free alternatives to Adobe Acrobat for working with PDFs? Yes, there are many free alternatives for working with PDFs, such as: LibreOffice: Offers PDF editing features. PDFsam: Allows splitting, merging, and editing PDFs. Foxit Reader: Provides basic PDF viewing and editing capabilities. How do I compress a PDF file? You can use online tools like Smallpdf, ILovePDF, or desktop software like Adobe Acrobat to compress PDF files without

significant quality loss. Compression reduces the file size, making it easier to share and download. Can I fill out forms in a PDF file? Yes, most PDF viewers/editors like Adobe Acrobat, Preview (on Mac), or various online tools allow you to fill out forms in PDF files by selecting text fields and entering information. Are there any restrictions when working with PDFs? Some PDFs might have restrictions set by their creator, such as password protection, editing restrictions, or print restrictions. Breaking these restrictions might require specific software or tools, which may or may not be legal depending on the circumstances and local laws.

**Handy Calculator :**

Il tempo, grande scultore: 9788806577605 Il tempo, grande scultore - Softcover. 4.07 avg rating •. ( 323 ratings by Goodreads ) ... Traduzione di Giuseppe Guglielmi. Numero pagine 212. Seller Inventory ... Il tempo, grande scultore - Marguerite Yourcenar Lunghezza stampa. 216 pagine · Lingua. Italiano · Editore. Einaudi · Data di pubblicazione. 18 aprile 2005 · Dimensioni. 12 x 1.2 x 19.5 cm · ISBN-10. 8806176838. Il tempo, grande scultore - Marguerite Yourcenar Lunghezza stampa. 214 pagine · Lingua. Italiano · Editore. Einaudi · Data di pubblicazione. 1 febbraio 1994 · ISBN-10. 8806134612 · ISBN-13. 978-8806134617. [PDF] Il Tempo, grande scultore Il Tempo, grande

scultore · Marguerite Yourcenar, G. Guglielmi · Published 1994. Il Tempo, grande scultore – Marguerite Yourcenar Il Tempo, grande scultore – Marguerite Yourcenar · Traduzione di Giuseppe Guglielmi · Edizioni Einaudi · Saggistica · Pagg. 216 · ISBN · Prezzo  $\epsilon$  10,00  $\cdot$  Un invito a ... Il tempo, grande scultore - Marguerite Yourcenar - Libro Il tempo, grande scultore ; di Marguerite Yourcenar (Autore) ; Giuseppe Guglielmi (Traduttore) ; LIBRO. Venditore: IBS ; Venditore: IBS ; Descrizione. Diciotto saggi ... Il tempo, grande scultore - Marguerite Yourcenar - Libro Nov 24, 2023 — Una scrittura in cui il gusto dell'erudito, l'intensità di taluni punti di osservazione privilegiati, una particolare attenzione al destino ... Giuseppe Guglielmi Pierre Boulez,

Punti di riferimento; Raymond Queneau, Troppo buoni con le donne; Marguerite Yourcenar, Il tempo, grande scultore; Charles Baudelaire ... Il tempo, grande scultore - Marguerite Yourcenar Informazioni bibliografiche ; tradotto da, Giuseppe Guglielmi ; Edizione, 9 ; Editore, Einaudi, 2005 ; ISBN, 8806176838, 9788806176839 ; Lunghezza, 216 pagine. International Management: Text and Cases by Beamish This book, looking at how firms become and remain international in scope, has been used in hundreds of universities and colleges in over twenty countries. International Management: Text and Cases (McGraw-Hill ... International Management: Text and Cases (McGraw-Hill Advanced Topics in Global Management) by Paul W. Beamish; Andrew Inkpen; Allen

Morrison - ISBN 10: ... International Management: Text and Cases - Amazon.com International Management · Text and Cases ; Buy Used · Very Good ; 978-0256193497. See all details ; Important information. To report an issue with this product, ... International Management: Text and Cases Beamish, Morrison, Rosenweig and Inkpen's, International Management, 5e is an international, international- management book. It looks at how firms become ... International Management: Text and Cases Beamish, Morrison, Rosenzweig and Inkpen , four highly-experienced international business teachers/researchers, offer an integrated text and casebook which has ... International Management: Text and Cases International Management: Text and Cases. Authors, Paul W. Beamish, Allen J. Morrison, Philip M. Rosenzweig. Edition, 3. Publisher, Irwin, 1997. Original from ... International Management Beamish Text International Management Beamish Text. 1. International Management Beamish. Text. Policies and Practices for Multinational Enterprises. International Business ... International Management by Paul W. Beamish Sep 1, 1990 — It is about the experiences of firms of all sizes,from any countries,as they come to grips with an increasingly competitive global environment. International Management: Text and Cases International Management: Text and Cases ... An exploration of the experiences of firms of all sizes, from many countries and regions, as they come to grips with ... International Management: Text and

Cases by Beamish Apr 1, 2003 — International Management: Text and Cases. Beamish, Paul Beamish, Andrew Inkpen ... Focusing on issues of international management common and ... Odyssey Book 4 Questions and Answers Flashcards Study with Quizlet and memorize flashcards containing terms like What is the festive occasion in Menelaus' palace when Telemachus arrives?, Who is the first ... Learning Odyssey Answers - Fill Online, Printable, Fillable, ... Fill Learning Odyssey Answers, Edit online. Sign, fax and printable from PC, iPad, tablet or mobile with  $pdfFilter$   $\checkmark$  Instantly. Try Now! the odyssey, part 4 questions Flashcards Study with Quizlet and memorize flashcards containing terms like which god does odysseus ask to help him?, Which suitor does Odysseus

first kill?, ... The Odyssey: Questions & Answers Why does Athena help Odysseus so much? Athena helps Odysseus for several reasons. Odysseus is Poseidon's enemy, having blinded Poseidon's Cyclops son, ... Quiz & Worksheet - Questions on The Odyssey Book 4 This quiz will have you answer questions about the major characters and events in the chapter. Quiz & Worksheet Goals. This quiz and worksheet will check your ... Book 4 Questions and Answers - The Odyssey Study Questions 1. What is the festive occasion in Menelaus' palace when Telemachus arrives? 2. Who is the first to recognize Telemachus in Sparta? The Odyssey Book 4 Questions and Answers There are three sets of questions in this packet. First their are good questions to ask students to answer on their own as they read or

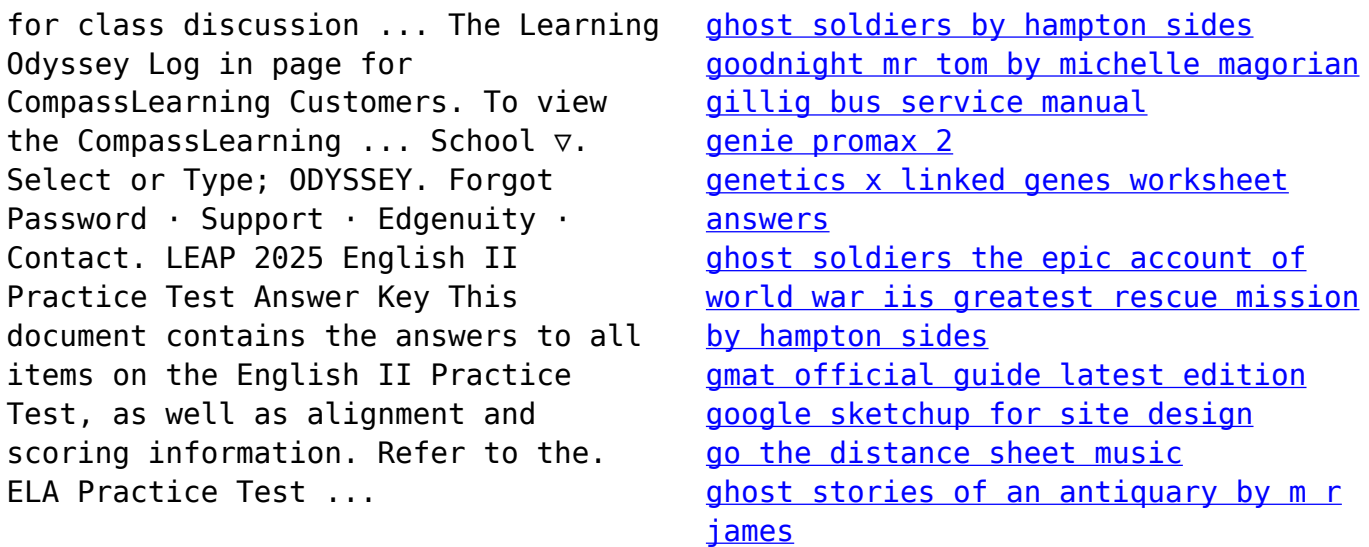

Best Sellers - Books ::